# **DoJSON Documentation**

*Release 1.3.1*

**Invenio collaboration**

**Mar 14, 2017**

## **Contents**

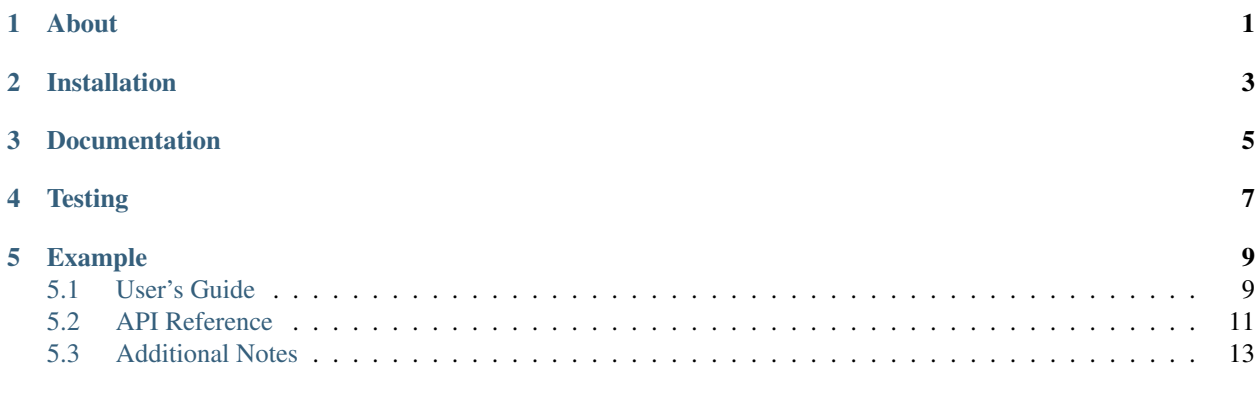

### [Python Module Index](#page-22-0) 19

About

<span id="page-4-0"></span>DoJSON is a simple Pythonic JSON to JSON converter.

Installation

<span id="page-6-0"></span>DoJSON is on PyPI so all you need is:

**\$** pip install dojson

Documentation

<span id="page-8-0"></span>Documentation is readable at <https://dojson.readthedocs.io/> or it can be built using Sphinx:

**\$** pip install dojson[docs] **\$** python setup.py build\_sphinx

**Testing** 

<span id="page-10-0"></span>Running the test suite is as simple as:

**\$** python setup.py test

## Example

<span id="page-12-3"></span><span id="page-12-0"></span>A simple example on how to convert MARCXML to JSON:

```
from dojson.contrib.marc21.utils import create_record, split_stream
from dojson.contrib.marc21 import marc21
[marc21.do(create_record(data)) for data in split_stream(open('/tmp/data.xml', 'r'))]
```
### <span id="page-12-1"></span>**User's Guide**

This part of the documentation will show you how to get started in using DoJSON.

#### <span id="page-12-2"></span>**Usage**

DoJSON is a simple Pythonic JSON to JSON converter.

The main goal of this package is to help with managing a set of rules for manipulation of Python dictionaries with focus on JSON serialization. Each rule is associated with regular expression and key. The regular expression has to match a key in the source mapping and produces a new value that is added to the output mapping under the new key.

#### **Initialization**

First create an *Overdo* object that is holding the index with rules.

```
>>> import dojson
>>> simple = dojson.Overdo()
```
Next step is to create rules that will manupulate a source object.

```
>>> @simple.over('first', '^.*st$')
... def first(self, key, value):
... return value + 1
```

```
>>> @simple.over('second', '^.*nd$')
... def second(self, key, value):
... return value + 2
```
And now we can try to match the source object and produce new data.

```
>>> data = simple.do({'1st': 1, '2nd': 2})
>>> assert 2 == data['first']
>>> assert 4 == data['second']
```
#### <span id="page-13-0"></span>**Command line interface**

Command line interface script is installed as dojson.

The easiest way to get started by applying already registered rule to a JSON data.

{"245\_\_": {"a": "Test title"}}

DoJSON comes with set of rules for processing MARC21 fields.

```
$ echo '{"245__": {"a": "Test title"}}' | dojson do marc21
{"title_statement": {"title": "Test title"}}
```
Sometimes one can get input with fields that does not match any rule. To get such a list of fields one can use the missing command.

```
$ echo '{"999__": {"a": "Test title"}}' | dojson missing marc21
999__
```
The usual problem comes with reading different file formats such as XML.

```
<?xml version='1.0' encoding='UTF-8'?>
<collection xmlns="http://www.loc.gov/MARC21/slim">
 <record>
    <datafield tag="245" ind1=" " ind2=" ">
      <subfield code="a">Test title</subfield>
    </datafield>
  </record>
</collection>
```
You can specify regitered loader using  $-1 \leq NAME$  argument. Save the above example as  $\in$  xml and check following command.

```
$ dojson -i example.xml -l marcxml do marc21
{"title_statement": {"title": "Test title"}}
```
In similar way it is possible to specify different output serializer  $(-d)$ .

```
$ echo '{"title_statement": {"title": "Test title"}}' | \
 dojson -d marcxml do marc21
<?xml version='1.0' encoding='UTF-8'?>
<collection xmlns="http://www.loc.gov/MARC21/slim">
 <record>
   <datafield tag="245" ind1=" " ind2=" ">
     <subfield code="a">Test title</subfield>
    </datafield>
```
<span id="page-14-3"></span></record> </collection>

#### **Command chaining**

This makes JSON manipulation even easier. For first example see schema command that accept string argument containing URL of JSON-Schema that should be added to \$schema field.

```
$ dojson -i example.xml -l marcxml do marc21 \
 schema http://example.org/schema/marc21.json
..."schema": "http://example.org/schema/marc21.json"...
```
Second example shows easy verification that rules produce an identity function.

```
$ dojson -l marcxml -d marcxml do marc21 do to_marc21 < example.xml | \
 diff - example.xml
```
#### **Extensibility**

New commands, loaders, dumpers, or rules can be provided via entry points.

- dojson.cli commands that return a processor acception an iterator;
- dojson.cli.load functions expecting a stream and returning Python dict or iterator;
- dojson.cli.dump functions expecting a Python object and returning str;
- dojson.cli.rule instances of [dojson.overdo.Overdo](#page-14-1) with loaded rules.

### <span id="page-14-0"></span>**API Reference**

If you are looking for information on a specific function, class or method, this part of the documentation is for you.

#### <span id="page-14-2"></span>**API**

Do JSON translation.

```
class dojson.overdo.Index(rules=None, flags=0, branch_size=99)
     Index implementation based on build-in Python SRE module.
```
**query**(*key*) Return data matching the key.

<span id="page-14-1"></span>class dojson.overdo.**Overdo**(*bases=None*, *entry\_point\_group=None*) Translation index.

**build**() Build.

**do**(*blob*, *ignore\_missing=True*, *exception\_handlers=None*) Translate blob values and instantiate new model instance.

Raises MissingRule when no rule matched and ignore\_missing is False.

#### <span id="page-15-3"></span>Parameters

- **blob** dict-like object on which the matching rules are going to be applied.
- **ignore\_missing** Set to False if you prefer to raise an exception MissingRule for the first key that it is not matching any rule.
- **exception\_handlers** Give custom exception handlers to take care of non-standard codes that are installation specific.

Changed in version 1.0.0: ignore\_missing allows to specify if the function should raise an exception.

Changed in version 1.1.0: exception\_handlers allows to set custom handlers for non-standard MARC codes.

```
missing(blob)
```
Return keys with missing rules.

```
over(name, *source_tags)
     Register creator rule.
```
#### <span id="page-15-2"></span>**Errors**

Define all DoJSON exceptions.

```
exception dojson.errors.DoJSONException
     Parent for all DoJSON exceptions.
```
New in version 1.0.0.

exception dojson.errors.**IgnoreItem** The corresponding item from the current iterable has been ignored.

New in version 1.3.0.

exception dojson.errors.**IgnoreKey** The corresponding key has been ignored.

New in version 0.2.0.

exception dojson.errors.**MissingRule** Raise when no matching rule was found.

New in version 1.0.0.

#### <span id="page-15-0"></span>**CLI**

Define chainable commands for processing loaded data.

```
dojson.cli.command.process_do = <click.core.Command object>
     Process data using given rule.
dojson.cli.command.process_missing = <click.core.Command object>
     List fields with missing rules.
```
dojson.cli.command.**process\_schema** = <click.core.Command object> Add \$schema to an item.

<span id="page-15-1"></span>Utility function to manage CLI entry points

```
dojson.cli.utils.open_entry_point(group_name)
    Open entry point.
```

```
dojson.cli.utils.with_plugins(group_name)
    Register external CLI commands.
```
#### **Contrib**

There are set of rules to manage translation from other formats.

#### <span id="page-16-1"></span>**MARC21**

MARC standards based on [www.loc.gov/marc/.](http://www.loc.gov/marc/)

## <span id="page-16-0"></span>**Additional Notes**

Notes on how to contribute, legal information and changes are here for the interested.

#### **Contributing**

Bug reports, feature requests, and other contributions are welcome. If you find a demonstrable problem that is caused by the code of this library, please:

- 1. Search for [already reported problems.](https://github.com/inveniosoftware/dojson/issues)
- 2. Check if the issue has been fixed or is still reproducible on the latest *master* branch.
- 3. Create an issue with a test case.

If you create a feature branch, you can run the tests to ensure everything is operating correctly:

```
$ python setup.py test
...
===== 31 passed, 23 skipped in 1.37 seconds =====
```
You can also test your feature branch using Docker:

```
$ docker-compose build
$ docker-compose run web python setup.py test
$ docker-compose run web python setup.py build_sphinx
$ docker-compose run web pydocstyle --match-dir='dojson'
```
#### **Changes**

**Version 1.3.1 (released 2017-03-14):**

#### **Bug fixes**

• Removes duplicate fields in MARC 21 JSON Schemas (closes #189).

#### **Version 1.3.0 (released 2017-02-14):**

#### **New features**

- Adds the possibility to skip individual items when using the *for\_each\_value* decorator by raising the *IgnoreElement* exception.
- Adds *@flatten* decorator that joins iterable results. (#147)
- Adds to\_marc21 conversion functions.

#### **Improved features**

- Updates MARC21 schema and conversion functions to the latest Library of Congress standard.
- Clarifies in its docstring that *force\_list* may returns a tuple, not a list. (#154)
- Adds order to existing marc21 conversion functions.
- Updates authority schema with new fields and corrects some existing ones.

#### **Bug fixes**

- Addresses issues with STDIN encoding on Python 3.
- Removes *@utils.for\_each\_value decorator* from conversion function for MARC21 field 044, which is not repeatable. (#181)
- Adds *tuples* to recogines types in *reverse\_force\_list* so it behaves correctly as an inverse fuction to *force\_list*.
- Adds missing default argument to *\_\_deepcopy\_\_* method on GroupableOrderedDict. (#167)
- Implements GroupableOrderedDict.\_repr\_() so that  $eval(repr(god)) = = god.$  (#162)
- Removes invalid check for length of yielded value causing exception when value is dictionary with one item. (#150)
- Removes list definition from *main\_entry\_uniform\_title* as according to Library of Congress is a non repeatable field.
- Removes invalid subfield from *data/test\_7.xml*.

#### **Version 1.2.1 (released 2016-05-02):**

#### **Improved features**

- Improves support for *leader* field conversion to and from MARC21 and adds JSON Schema for this field. (#133)
- Adds conversion support for *leader* field in authority records, as well as schema support.
- Adds support for dashes in keys. (#139)

#### **Bug fixes**

- Fixes bug in string formatting, and pads integer fields with zeros (as per MARC standard).
- Removes list definition from *main\_entry\_personal\_name* as according to Library of Congress is a non repeatable field.

#### **Version 1.2.0 (released 2016-03-21):**

#### **Incompatible changes**

• Removes automatic wrapping to *<collection/>* for single record passed to *dumps\_etree*.

#### **Improved features**

• Adds new argument to specify namespace prefix in generated MARCXML.

#### **Version 1.1.1 (released 2016-03-15):**

#### **Bug fixes**

• Adds missing schemas for fields bd388, bd370, bd348, bd884.

#### **Version 1.1.0 (released 2016-03-10):**

#### **Incompatible changes**

• Moves *–load* and *–dump* options to global group.

#### **New features**

- Adds *schema* command to enhance JSON with '\$schema' field. (#73)
- Adds rules and schemas for MARC 21 Format for Authority Data. (#7)
- Adds rules and schemas for MARC 21 Format for Holdings Data. (#21)
- Adds support for parsing *<leader/>* tag in MARCXML.
- Adds new parameter *exception\_handlers* to dojson.Overdo.do and dojson.contrib.to\_marc21.model.Underdo.do. It can be given to the translation process to deal with non-standard fields in a custom way (#26).
- Adds new utility *map\_order* function to ease renaming of subfields.

#### **Improved features**

- Adds more detailed usage examples. (#117)
- Refactors CLI to allow commands chaining.
- Adds support preserving the order of subfields.

#### **Bug fixes**

• Fixes support for Python 3.5.1.

#### **Version 1.0.0 (released 2016-01-14):**

#### **Incompatible changes**

- Removes support for single key matching multiple rules. Please make your rules mutually exclusive!
- controlfields 00x are expected to be the element or a list of multiple elements.

#### **New features**

- Adds new keyword argument *ignore\_missing* to *Overdo.do* method to specify if method should raise *MissingRule* exception when there is no matching rule for a key.
- Adds new CLI option *–strict* to the *do* command that sets the *ignore* missing argument to *False*. (#51)
- MARC XML serialization from to\_marc21.

#### **Improved features**

- Adds support for Python 3+.
- Uses an OrderedDict to let the external tools working on *dict* (like json) behave correctly.
- All results from rules using *for\_each\_value* decorator are being automatically extended. This is useful for repeatable MARC21 fields with different indicators. (#53)
- Record are stored in an immutable sorted structure which enables to keep the intended order while offering easy ways to access, index and manipulate.
- Adds two records to be tested.
- Reorders some of the assertion: *expected == actual*.

#### **Version 0.4.0 (released 2015-11-18):**

#### **New features**

- Improves dojson.contrib.marc2.utils.load() to read the input by iterating of the open stream, rather than loading it all in memory in one go. (#45) (#46)
- Renames OverUndo to Underdo following same name convention as for Overdo.

#### **Bug fixes**

• Fixes indicator extraction from value in *Underdo* model.

#### **Version 0.3.0 (released 2015-11-09):**

#### **New features**

- Adds experimental rules for converting human readable JSON into a JSON representation of the MARC21 Format.
- Adds *do* and *missing* commands for *dojson* command line interface (see *dojson –help* for more information).

#### **Improved features**

• Adds missing mapping for the first indicator of field 856.

#### **Version 0.2.0 (released 2015-10-07):**

#### **New features**

- Adds the posibility to use base DoJSON model so the rules are "inherited" from them.
- Adds new decorator *ignore\_value* that remove the key in the resulting json for None value.

#### **Improved features**

• Uses entry points instead of plain imports to load the creator rules.

#### **Bug fixes**

• Removes calls to PluginManager consider\_setuptools\_entrypoints() removed in PyTest 2.8.0.

#### **Version 0.1.1 (released 2015-07-27):**

- Sorts and removes duplicated enum values.
- Swaps wrongly defined repeatable and non-repeatable subfields. (#23)
- Addresses issue when allowed indicators where defined as a range. (#22)

#### **Version 0.1.0 (released 2015-07-03):**

• Initial public release.

### **License**

```
DoJSON is free software; you can redistribute it and/or modify it
under the terms of the Revised BSD License quoted below.
Copyright (C) 2015, 2016 CERN.
All rights reserved.
```
Redistribution **and** use **in** source **and** binary forms, **with or** without modification, are permitted provided that the following conditions are met:

- \* Redistributions of source code must retain the above copyright notice, this list of conditions **and** the following disclaimer.
- \* Redistributions **in** binary form must reproduce the above copyright notice, this list of conditions **and** the following disclaimer **in** the documentation **and**/**or** other materials provided **with** the distribution.
- \* Neither the name of the copyright holder nor the names of its contributors may be used to endorse **or** promote products derived **from this** software without specific prior written permission.

THIS SOFTWARE IS PROVIDED BY THE COPYRIGHT HOLDERS AND CONTRIBUTORS "AS IS" AND ANY EXPRESS OR IMPLIED WARRANTIES, INCLUDING, BUT NOT LIMITED TO, THE IMPLIED WARRANTIES OF MERCHANTABILITY AND FITNESS FOR A PARTICULAR PURPOSE ARE DISCLAIMED. IN NO EVENT SHALL THE COPYRIGHT HOLDERS OR CONTRIBUTORS BE LIABLE FOR ANY DIRECT, INDIRECT, INCIDENTAL, SPECIAL, EXEMPLARY, OR CONSEQUENTIAL DAMAGES (INCLUDING, BUT NOT LIMITED TO, PROCUREMENT OF SUBSTITUTE GOODS OR SERVICES; LOSS OF USE, DATA, OR PROFITS; OR BUSINESS INTERRUPTION) HOWEVER CAUSED AND ON ANY THEORY OF LIABILITY, WHETHER IN CONTRACT, STRICT LIABILITY, OR TORT (INCLUDING NEGLIGENCE OR OTHERWISE) ARISING IN ANY WAY OUT OF THE USE OF THIS SOFTWARE, EVEN IF ADVISED OF THE POSSIBILITY OF SUCH DAMAGE.

In applying this license, CERN does **not** waive the privileges **and** immunities granted to it by virtue of its status **as** an Intergovernmental Organization **or** submit itself to any jurisdiction.

#### **Authors**

DoJSON is developed for the [Invenio](http://inveniosoftware.org) digital library software.

Contact us at [info@inveniosoftware.org.](mailto:info@inveniosoftware.org)

Active contributors:

- David Caro [<david@dcaro.es>](mailto:david@dcaro.es)
- Dinos Kousidis [<konstantinos.kousidis@cern.ch>](mailto:konstantinos.kousidis@cern.ch)
- Esteban J. G. Gabancho [<esteban.jose.garcia.gabancho@cern.ch>](mailto:esteban.jose.garcia.gabancho@cern.ch)
- Jacopo Notarstefano [<jacopo.notarstefano@gmail.com>](mailto:jacopo.notarstefano@gmail.com)
- Jiri Kuncar [<jiri.kuncar@cern.ch>](mailto:jiri.kuncar@cern.ch)
- Sami Hiltunen [<sami.mikael.hiltunen@cern.ch>](mailto:sami.mikael.hiltunen@cern.ch)
- Samuele Kaplun [<samuele.kaplun@cern.ch>](mailto:samuele.kaplun@cern.ch)
- Tibor Simko [<tibor.simko@cern.ch>](mailto:tibor.simko@cern.ch)
- zazasa [<salvatore.zaza@gmail.com>](mailto:salvatore.zaza@gmail.com)
- Øystein Blixhavn [<oystein@blixhavn.no>](mailto:oystein@blixhavn.no)

# Python Module Index

## <span id="page-22-0"></span>d

dojson, [9](#page-12-2) dojson.cli, [10](#page-13-0) dojson.cli.command, [12](#page-15-0) dojson.cli.utils, [12](#page-15-1) dojson.contrib.marc21, [13](#page-16-1) dojson.errors, [12](#page-15-2) dojson.overdo, [11](#page-14-2)

## Index

## B

build() (dojson.overdo.Overdo method), [11](#page-14-3)

## D

do() (dojson.overdo.Overdo method), [11](#page-14-3) dojson (module), [9](#page-12-3) dojson.cli (module), [10](#page-13-1) dojson.cli.command (module), [12](#page-15-3) dojson.cli.utils (module), [12](#page-15-3) dojson.contrib.marc21 (module), [13](#page-16-2) dojson.errors (module), [12](#page-15-3) dojson.overdo (module), [11](#page-14-3) DoJSONException, [12](#page-15-3)

### I

IgnoreItem, [12](#page-15-3) IgnoreKey, [12](#page-15-3) Index (class in dojson.overdo), [11](#page-14-3)

## M

missing() (dojson.overdo.Overdo method), [12](#page-15-3) MissingRule, [12](#page-15-3)

## O

open\_entry\_point() (in module dojson.cli.utils), [12](#page-15-3) over() (dojson.overdo.Overdo method), [12](#page-15-3) Overdo (class in dojson.overdo), [11](#page-14-3)

### P

process\_do (in module dojson.cli.command), [12](#page-15-3) process\_missing (in module dojson.cli.command), [12](#page-15-3) process\_schema (in module dojson.cli.command), [12](#page-15-3)

## Q

query() (dojson.overdo.Index method), [11](#page-14-3)

## W

with\_plugins() (in module dojson.cli.utils), [12](#page-15-3)